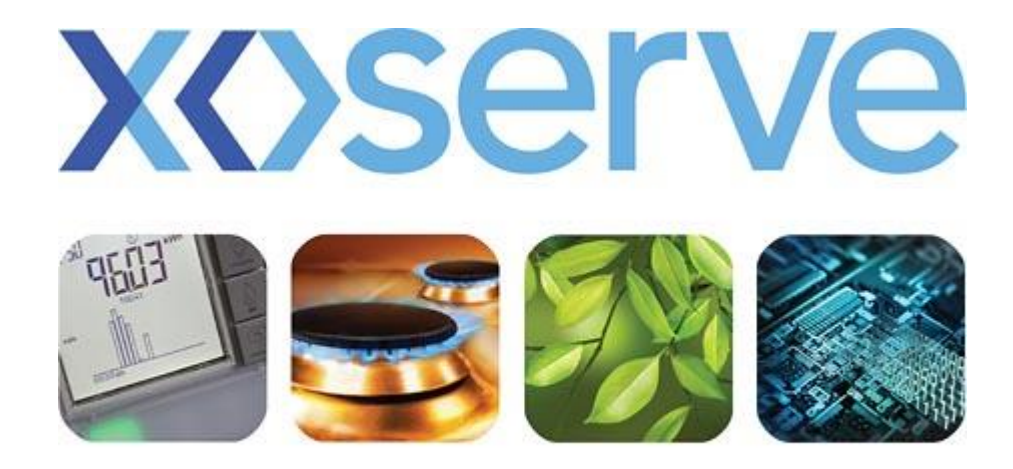

### respect > commitment > teamwork

# **CSS E2E File Transfer Approach – Scenario 1**

## **Introduction**

#### **Background**

As part of CSS E2E we will be testing connectivity between the Shipper and Xoserve. Using the existing EFT production instance creates the risk of test files for CSS E2E flowing through to UK Link production. To mitigate this risk a test instance for EFT will be in place for the duration of CSS E2E

#### **Purpose of this Document**

The information included in this document will provide you with the file configuration steps and rules that need to be followed when participating in CSS E2E file transfer activities.

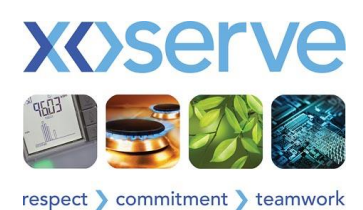

## **End to End File Transfer Approach for Scenario 1 Users**

During CSS E2E you will need to follow the below rules and instructions to ensure files are configured properly for CSS E2E participation:

#### **Testing of Outbound Files**

- 1. Ensure CSS E2E files are submitted **in 5.8.3 format**
- 2. Ensure outbound files for Market Trials are sent to the new UK Link system by using UKL01.**TNxxxxxxABC** format
- 3. Place the CSS E2E outbound files (UKL01.TNxxxxxxABC) configured in steps 1 and 2 in E:\XXXXX\ix\_inbox and then move the file to E:\XXXXX\General\export folder. 'XXXXX' represents respective node present at IXN Gateway.

NOTE: Make sure you use **two different files**, one for **production** and one for **CSS E2E** 

#### **Testing of Inbound Files**

1. For testing of Inbound files pick up the Inbound file (UKL01.TNxxxxxxABC) received during CSS E2E from the new UK Link system in the E:\XXXXX\General\inport folder.

#### **Production Files (As per normal process)**

- 1. Ensure the existing approach is followed for Production File Transfers
- 2. Place the Production Outbound Files (PNxxxxxxABC) in E:\XXXXX\ix\_inbox and move the file to E:\XXXXX\BGT01\export folder. 'XXXXX' represents respective node present at IXN Gateway.
- 3. Pick the production Inbound file (PNxxxxxx.ABC) from E:\XXXXX\BGT01\import folder

#### **PLEASE NOTE:**

#### **Scenario 1 users should ensure outbound files are moved to the correct folders as stated below**

- Production files to E:\XXXX\BGT01\export folder
	- CSS E2E files to E:\XXXXX\General\export

**If the above is not done correctly then files will be moved to an error folder and this will delay the processing of files. Also, it may corrupt data in the production UKLink system.** 

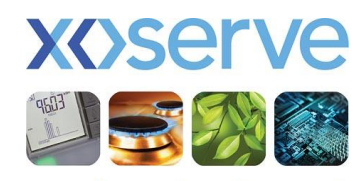

respect commitment teamwork

## **End to End File Transfer Approach for**  This diagram details the **Scenario 1 Users Scharibushed in the Scenario 1 Users**

approach explained in the previous slide

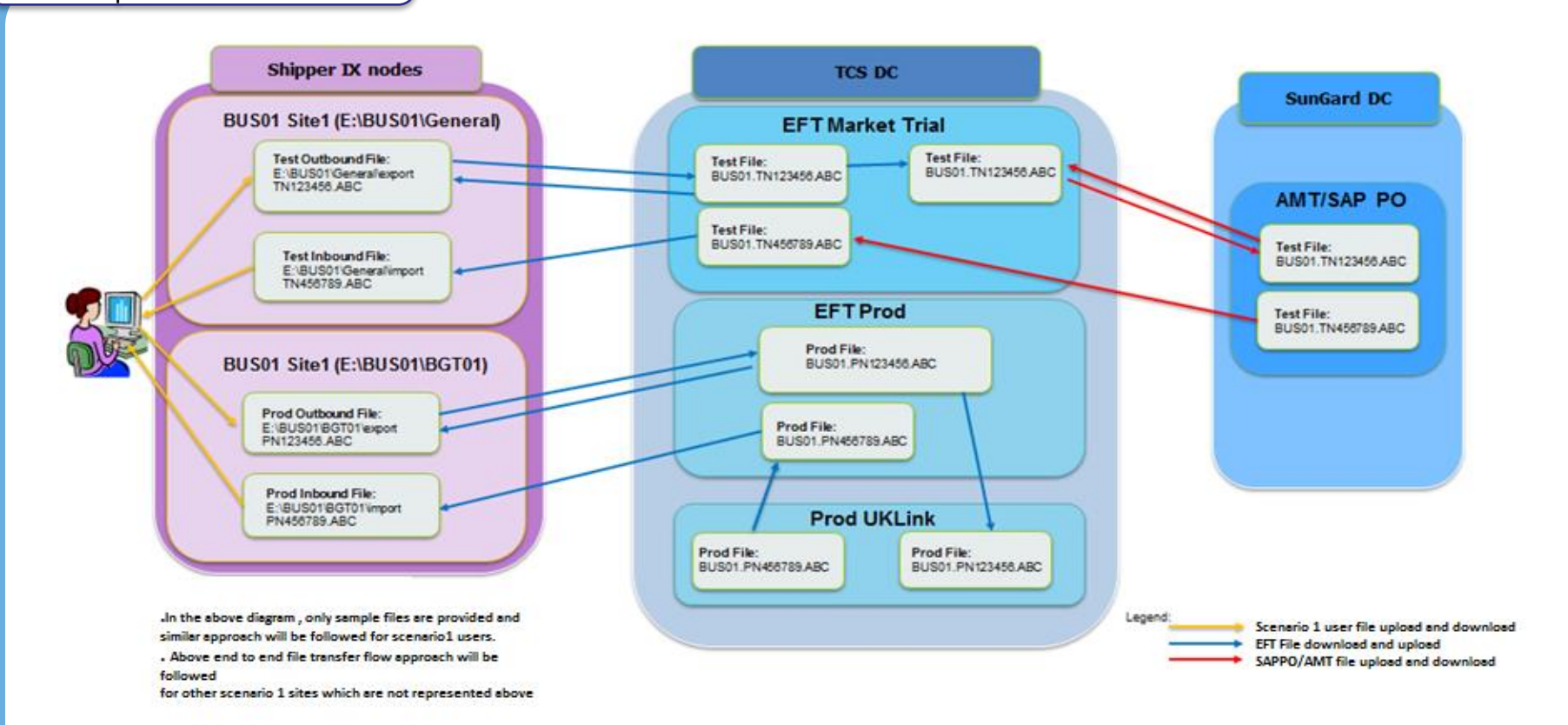

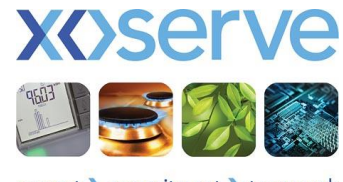

respect commitment teamwork